# Systemanforderungen: Veeh-Noten<sup>®</sup> 4.0

- PC Baujahr 2010 oder neuer
- 2 GB RAM Arbeitsspeicher
- 100 MB freier Speicherplatz
- Soundkarte oder OnBoard-Sound
- Bildschirmauflösung 1280x1024 oder höher
- **Internetzugang**
- Microsoft Windows 7 (32- oder 64-Bit) oder höher
- Adobe Acrobat Reader DC oder anderes PDF-Anzeigeprogramm
- Wird bei Bedarf über das Internet nachinstalliert und benötigt zusätzlichen Speicherplatz:
- XAudio2 2.7 oder höher
- .NET

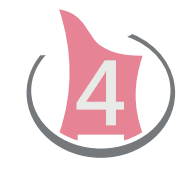

#### Aktuelles zur Software Veeh-Noten® 4.0 **http://www.veeh-harfe.de/software/**

Die Veeh-Noten® 4.0 Software-Lizenzvereinbarung für Endanwender ist im Internet abrufbar unter **http://www.veeh-harfe.de/eula/**

Die Allgemeinen Geschäftsbedingungen der Firma Hermann Veeh GmbH & Co.KG finden Sie unter **http://www.veeh-harfe.de/agb/**

beziehen Sie zum Preis von 248 Euro inkl. MwSt.\* direkt bei:

### Hermann Veeh® GmbH & Co.KG Ochsenfurter Str. 32b D-97258 Hemmersheim

fon: 0049 (0) 9335 / 99 71 952 fax: 0049 (0) 9335 / 99 88 28

www.hermann-veeh.de info@hermann-veeh.de

## ... weil Musik allen Freude macht!

Dieser Prospekt wurde Ihnen überreicht von:

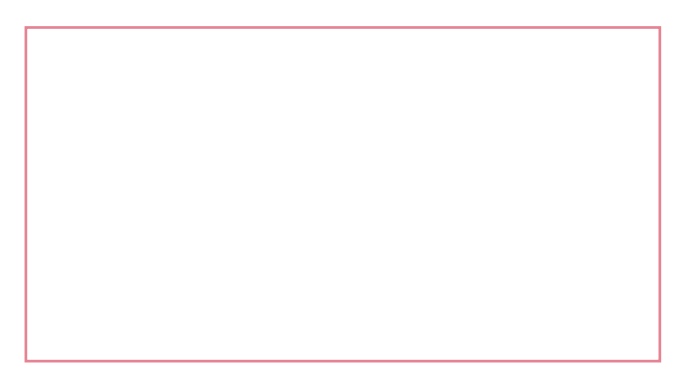

# Veeh-Noten® 4.0

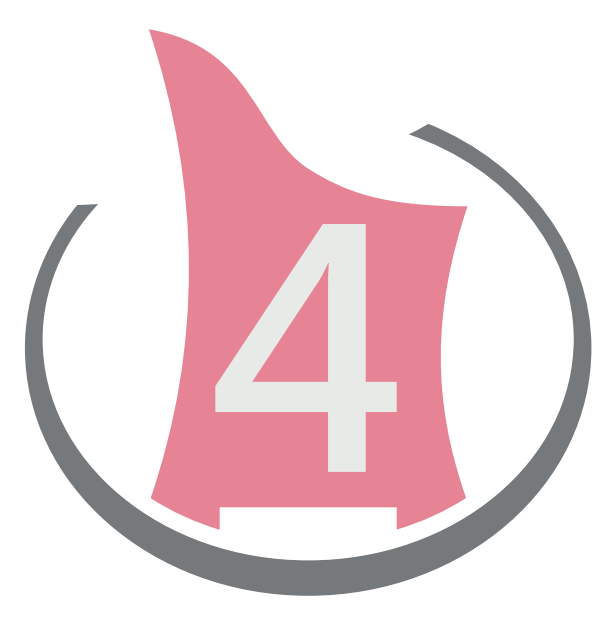

Meine Lieblingslieder für die Veeh-Harfe® selbst am PC schreiben.

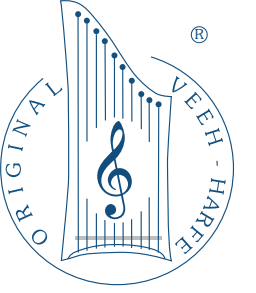

# Funktionalitäten:

Mit unserer neu entwickelten Notationssoftware Veeh-Noten® 4.0 schreiben Sie einfach an Ihrem Windows-PC Ihre Lieblingsnoten für die Veeh-Harfe® um oder erstellen Noten in der Veeh-Schreibweise für Klavier oder Keyboard.

- Individuelle Einstellung des Instrumentes, der Saitenanzahl und der Saitenabstände
- Bis zu 5 fünf Notenblätter in einem Dokument, einzeln oder als Partitur druckbar
- Pro Blatt eine Melodielinie, drei Begleitlinien und einzelne Begleittöne möglich
- Druckausgabe als PDF oder auf A3- oder A4-Druckern
- Schnittmarkierungen für das Zusammensetzen größerer Blätter
- musicXML Im- und Export zur Weiterverwendung in anderen kompatiblen Notensatzprogrammen
- Automatisches Speichern
- Eingabe der Noten mit der Maus über Bildschirmklavier
- Klangwiedergabe beim Noten schreiben und Wiedergabe der ganzen Partitur
- Verbindungslinien entstehen automatisch, viele Darstellungsmöglichkeiten
- Verschiedenen Optionen zur optimalen vertikalen Verteilung der Noten auf dem Notenblatt
- Einfaches Markieren, Kopieren und Einfügen
- Tastenkürzel für häufig gebrauchte Funktionen
- Zoomfunktion der Arbeitsfläche
- Textfelder und Bilder einfügen
- Taktstriche
- Triolen und andere N-Tolen setzen
- Nummerierte Wiederholungspfeile
- Bindebögen und Haltbögen
- Taktschwerpunkte, Verzierungen, Fermate, Abdämpfzeichen, Arpeggio-Linien ...

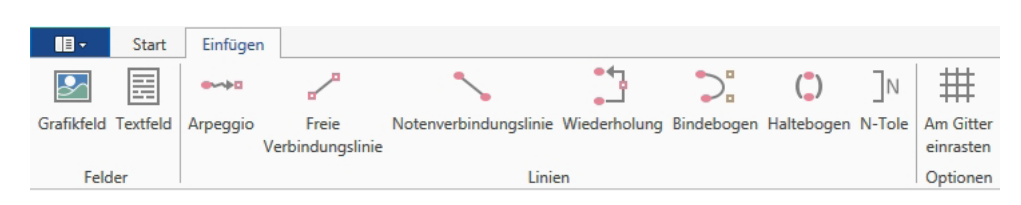

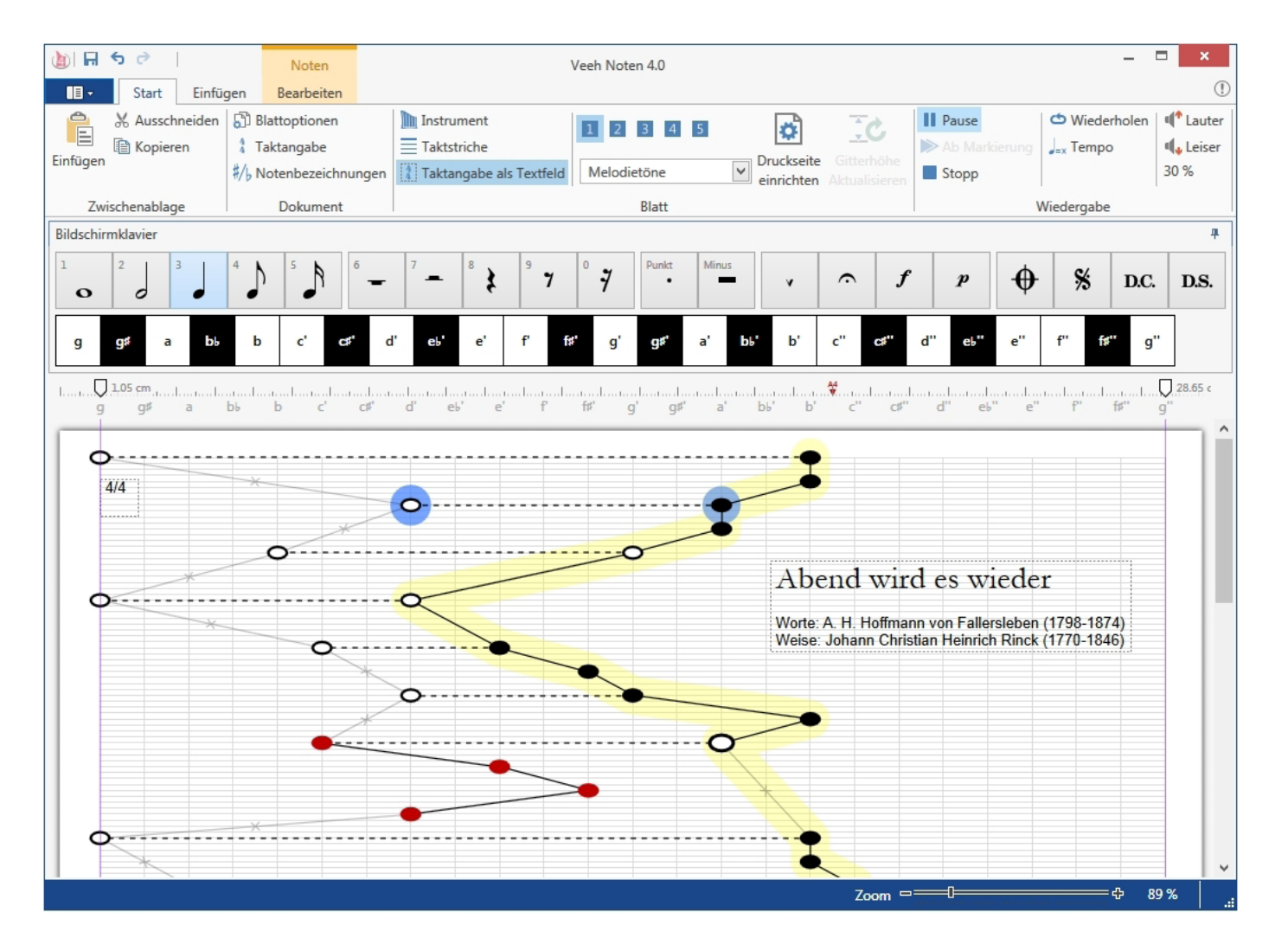

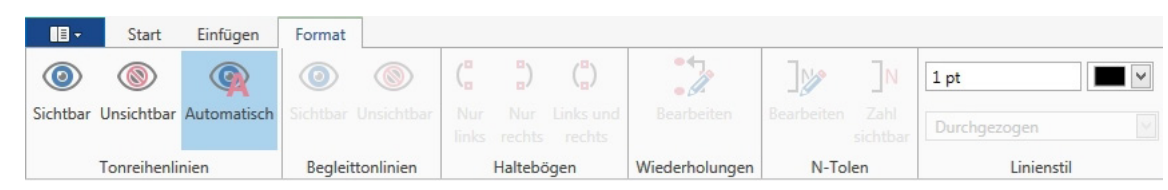

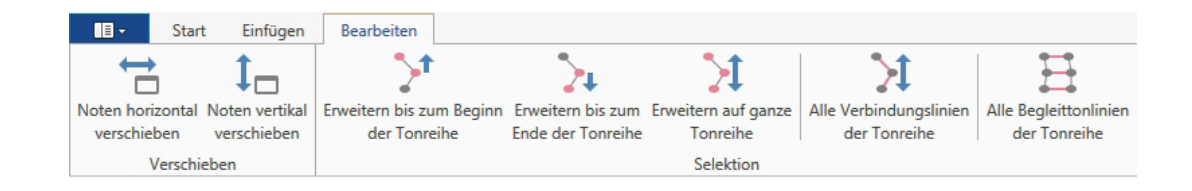